The book was found

# Windows 8 Apps With XAML And C# Unleashed

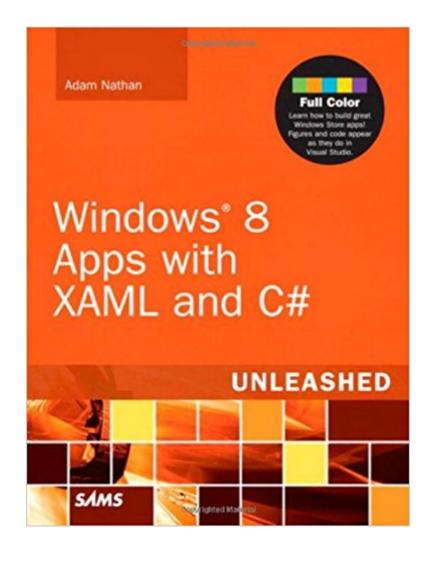

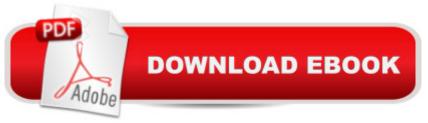

## Synopsis

Windows 8 enables you to build stunning applications that integrate with each other, services, and Windows itself like never before. And you can sell them in the Windows Store for tablets such as Surface, laptops, and traditional desktop PCs! Now, world-renowned Microsoft programming guru Adam Nathan shows you exactly how to write first-class apps for this radically new version of Clear, accessible, and intensely practical, this guide teaches through concise code Windows. examples, fully color-coded to match their appearance in Visual Studio--the same approach that made Nathanâ <sup>™</sup>s WPF 4 Unleashed so popular. Writing with unprecedented depth and insight, Nathan guides you through creating advanced user interfaces with XAML and exploiting key Windows 8 features such as touch, sensors, charms, and live tiles. Whether youâ <sup>™</sup>re already comfortable with Microsoft programming or relatively new to it. Windows 8 Apps with XAML and C# Unleashed will take you to the cutting edge of Windows 8 development. Detailed information on how to... Use XAML to represent state-of-the-art user interfaces Ensure app usability on multiple devices and form factors Handle touch, mouse, pen, and keyboard input Manage the high-performance, low-power Windows 8 app lifecycle Use Windows 8 controls for managing lists, rich text, images, multimedia, and more Encode, decode, and transcode multimedia content Leverage rich XAML vector graphics and animation Make the most of styles and templates Interact with built-in functionality such as the Camera app, file picker, contact picker, the lock screen, and more Exploit the Windows 8 charms bar with contracts and extensions Work with the rich set of available sensors: accelerometer, compass, light sensor, location, proximity, and more

### **Book Information**

Series: Unleashed Paperback: 624 pages Publisher: Sams Publishing; 1 edition (December 22, 2012) Language: English ISBN-10: 0672336014 ISBN-13: 978-0672336010 Product Dimensions: 6.9 x 1.2 x 9.1 inches Shipping Weight: 2.5 pounds (View shipping rates and policies) Average Customer Review: 4.4 out of 5 stars Â See all reviews (22 customer reviews) Best Sellers Rank: #1,195,842 in Books (See Top 100 in Books) #58 in Books > Computers & Technology > Operating Systems > Windows > Windows Desktop > Windows 8 #370 in Books > Computers & Technology > Business Technology > Windows Server #506 in Books > Computers & Technology > Programming > Languages & Tools > C#

#### **Customer Reviews**

Adam Nathan is a principal software architect for Microsoft, a best-selling technical author, and arguably the worldâ <sup>™</sup>s most prolific developer for Windows Phone. He introduced XAML to countless developers through his books on a variety of Microsoft technologies. Currently a part of Microsoftâ ™s Startup Business Group, Adam has previously worked on Visual Studio and the Common Language Runtime. He was the founding developer and architect of Popfly, Microsoftâ ™s first Silverlight-based product, named by PCWorld as one of its yearâ ™s most innovative products. He is also the founder of PINVOKE.NET, the online resource for .NET developers who need to access Win32. His apps have been featured on Lifehacker, Gizmodo, ZDNet, ParentMap, and other enthusiast sites. Adamâ <sup>™</sup>s books are considered required reading by many inside Microsoft and throughout the industry. Adam is the author of 101 Windows Phone 7 Apps (Sams, 2011), Silverlight 1.0 Unleashed (Sams, 2008), WPF Unleashed (Sams, 2006), WPF 4 Unleashed (Sams, 2010), and .NET and COM: The Complete Interoperability Guide (Sams, 2002); a coauthor of ASP.NET: Tips, Tutorials, and Code (Sams, 2001); and a contributor to books including .NET Framework Standard Library Annotated Reference, Volume 2 (Addison-Wesley, 2005) and Windows Developer Power Tools (Oâ ™Reilly, 2006). You can find Adam online at www.adamnathan.net, or @adamnathan on Twitter.

#### Download to continue reading...

Windows 8.1 Apps with XAML and C# Unleashed Windows 8 Apps with XAML and C# Unleashed Mobile Apps Made Simple: The Ultimate Guide to Quickly Creating, Designing and Utilizing Mobile Apps for Your Business - 2nd Edition (mobile application, ... programming, android apps, ios apps) Windows 8.1 Apps with XAML and C# Sams Teach Yourself in 24 Hours Windows 10: Windows10 Mastery. The Ultimate Windows 10 Mastery Guide (Windows Operating System, Windows 10 User Guide, User Manual, Windows 10 For Beginners, Windows 10 For Dummies, Microsoft Office) Windows 10: The Ultimate Guide For Beginners (Windows 10 for dummies, Windows 10 Manual, Windows 10 Complete User Guide, Learn the tips and tricks of Windows 10 Operating System) Windows 8.1: Learn Windows 8.1 in Two Hours: The Smart and Efficient Way to Learn Windows 8.1 (Windows 8.1, Windows 8.1 For Beginners) System Center 2012 R2 Configuration Manager Unleashed: Supplement to System Center 2012 Configuration Manager (SCCM) Unleashed Windows 10 Troubleshooting: Windows 10 Manuals, Display Problems, Sound Problems, Drivers

and Software: Windows 10 Troubleshooting: How to Fix Common Problems ... Tips and Tricks. Optimize Windows 10) Windows 10: The Ultimate User Guide for Advanced Users to Operate Microsoft Windows 10 (tips and tricks, user manual, user guide, updated and edited, Windows ... (windows,guide,general.guide,all Book 4) Windows® Group Policy Resource Kit: Windows Server® 2008 and Windows Vista®: Windows Server® 2008 and Windows Vista® A Beginner's Guide to AutoHotkey, Absolutely the Best Free Windows Utility Software Ever! (Third Edition): Create Power Tools for Windows XP, Windows Vista, ... and Windows 10 (AutoHotkey Tips and Tricks) Windows 10: The Ultimate Beginner's Guide How to Operate Microsoft Windows 10 (tips and tricks, user manual, user guide, updated and edited, Windows ... (windows,guide,general,guide,all) (Volume 3) Windows 8 Tips for Beginners 2nd Edition: A Simple, Easy, and Efficient Guide to a Complex System of Windows 8! (Windows 8, Operating Systems, Windows ... Networking, Computers, Technology) Microsoft Windows Internals (4th Edition): Microsoft Windows Server 2003, Windows XP, and Windows 2000 Windows 10: The Ultimate Beginner's Guide - Learn How To Start Using Windows 10, Easy User Manual, Plus The Best Hidden Features, Tips And Tricks! (Windows ... Windows 10 Software, Operating System) Windows 8 Apps Programming Genius: 7 Easy Steps To Master: Learning How to Use Windows 8 Efficiently Android at Work: 150-Plus Must Have Apps for Android Phones and Tablets: The complete guide to the best free phone and tablet Android apps How to Sideload Apps on the Kindle Fire and Fire TV:

A guide to sideloading music, video, and Android apps onto Fire devices Mobile Apps: Python and HTML: Programming Guide: Learn In A Day (Python, Swift, HTML, Apps)

<u>Dmca</u>